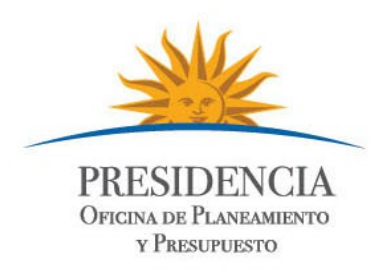

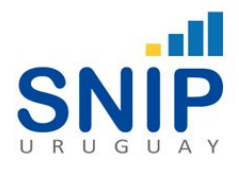

# **Sistema Nacional de Inversión Pública (SNIP)**

**Instructivo: "Modificar Estudio"**

Sistema Nacional de Inversión Pública Dirección Descentralización e Inversión Pública Oficina de Planeamiento y Presupuesto

Tel. 150 int. 8245/8791 evaluadores.snip@opp.gub.uy

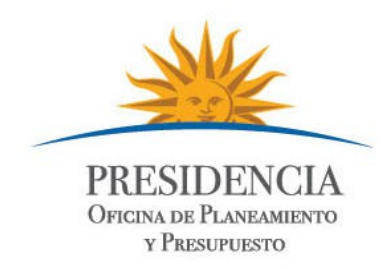

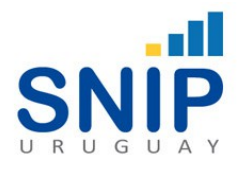

### I. *Funcionamiento General*

#### **Estudios Presentados**

Los estudios son presentados en distintas Etapas (Iniciativa, Perfil, pre-Factibilidad y Factibilidad) sin embargo un Organismo puede desear hacer cambios a los estudios presentados, ya sea para cambiar la etapa en la cual presentó el estudio o para modificar el estudio dentro de la misma etapa.

#### **Permisos**

Para poder modificar un estudio ya presentado el usuario deberá solicitar la habilitación a los Evaluadores SNIP; quienes gestionaran para el usuario la obtención de los permisos requeridos para esta operación.

## II. *Operativa*

#### **Identificar el Proyecto**

En primer lugar se deberá ingresar a la bandeja "Proyectos Presupuestales" como se muestra en la imagen siguiente.

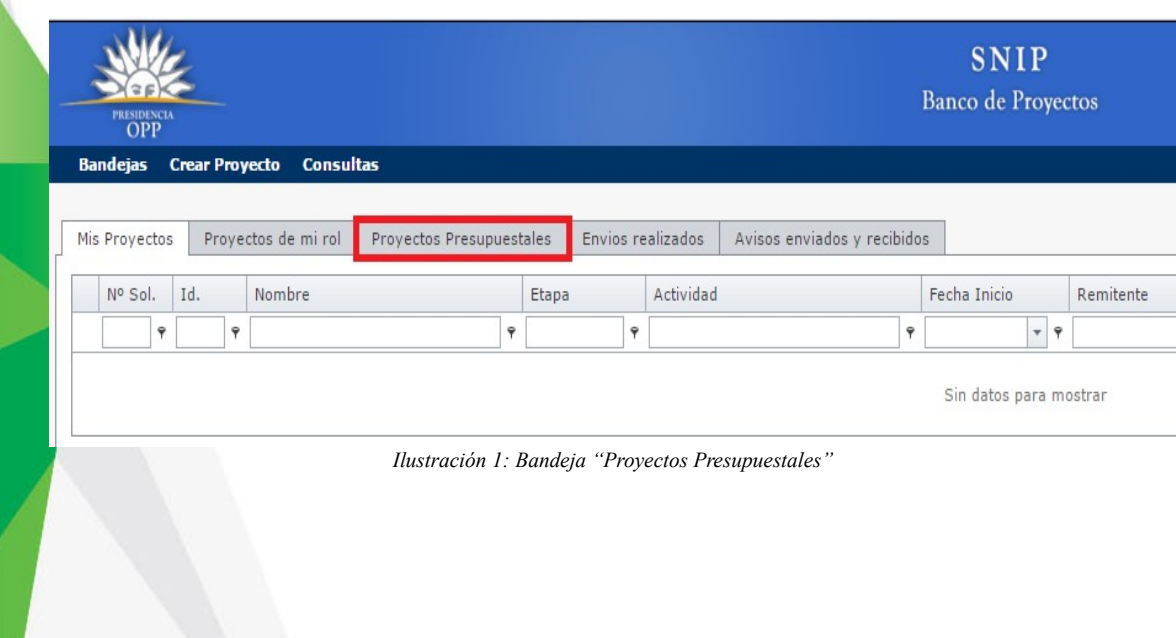

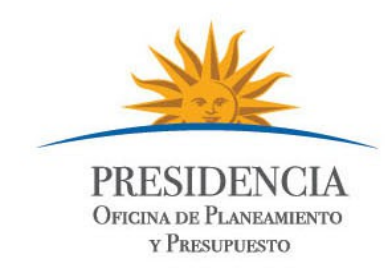

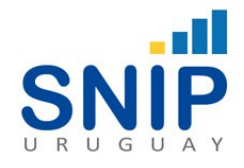

El sistema desplegará una pantalla en donde podrá ver los proyectos que tienen asociado un proyecto presupuestal. En esa pantalla se deberá seleccionar, en primer lugar la instancia "Ejecución" y luego seleccionar el botón "filtrar. Una vez que el sistema despliegue los proyectos que tienen proyectos presupuestales asociados se deberá seleccionar el proyecto deseado y seleccionar el botón "Actualizar información de Preinversión" ( $\rightarrow$ ) como se muestra en la imagen siguiente.

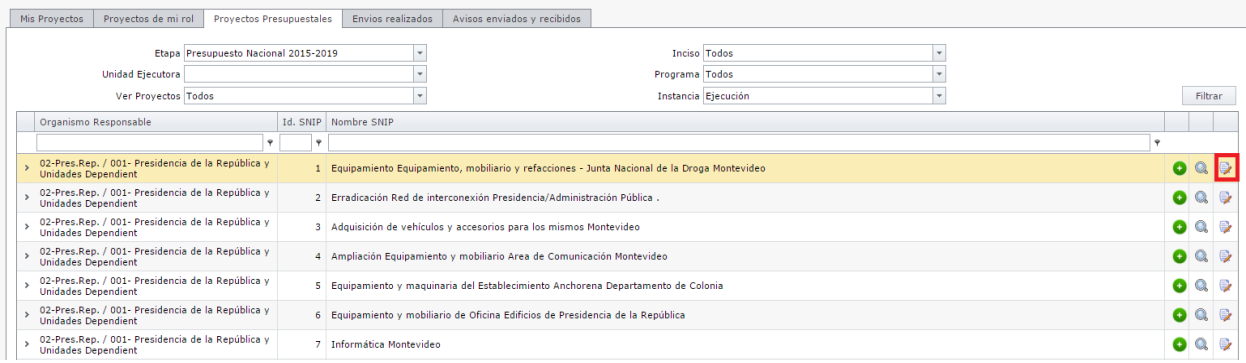

*Ilustración 2: Actualizar Información de Preinversión*

Esta selección llevará generará un "pop up" en la pantalla del usuario para confirmar la acción

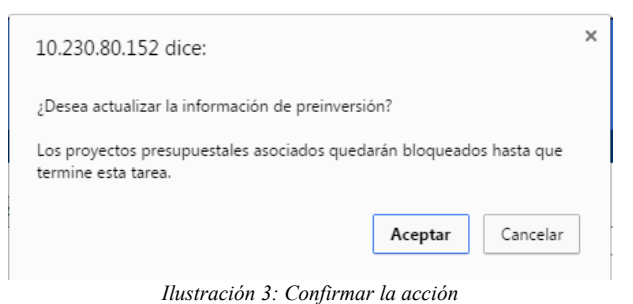

Al confirmar esta acción se le desplegará al usuario el formulario de "Identificación del Problema" a partir del cual podrá navegar por los distintos formularios de preinversión, pudiendo

Por mayor información sobre la operativa en dichos formularios dirigirse al "Manual de Proyectos SNIP" que podrá encontrar en la página web opp.gub.uy

editar los campos que considere necesarios.